## **Demandes**

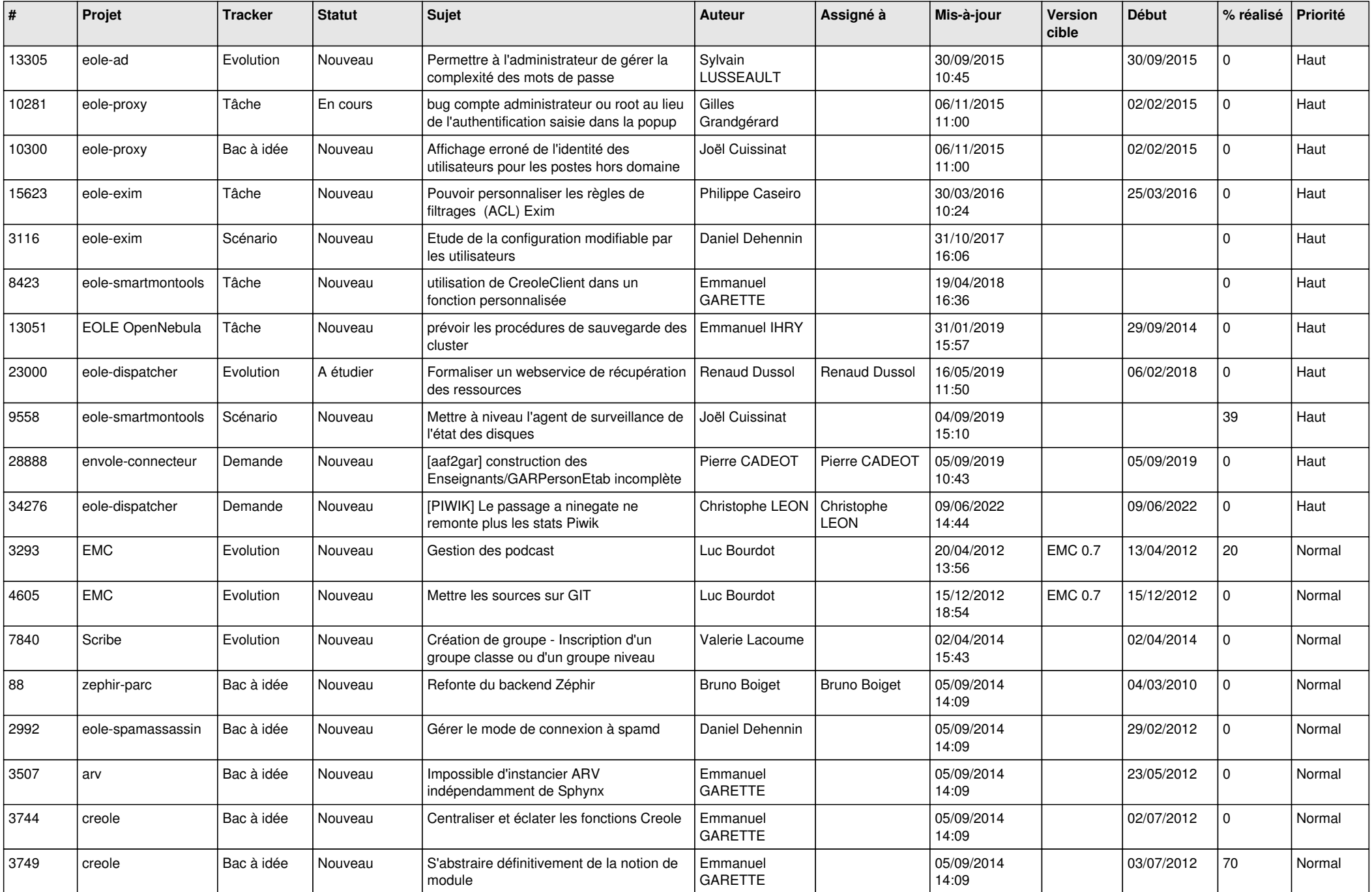

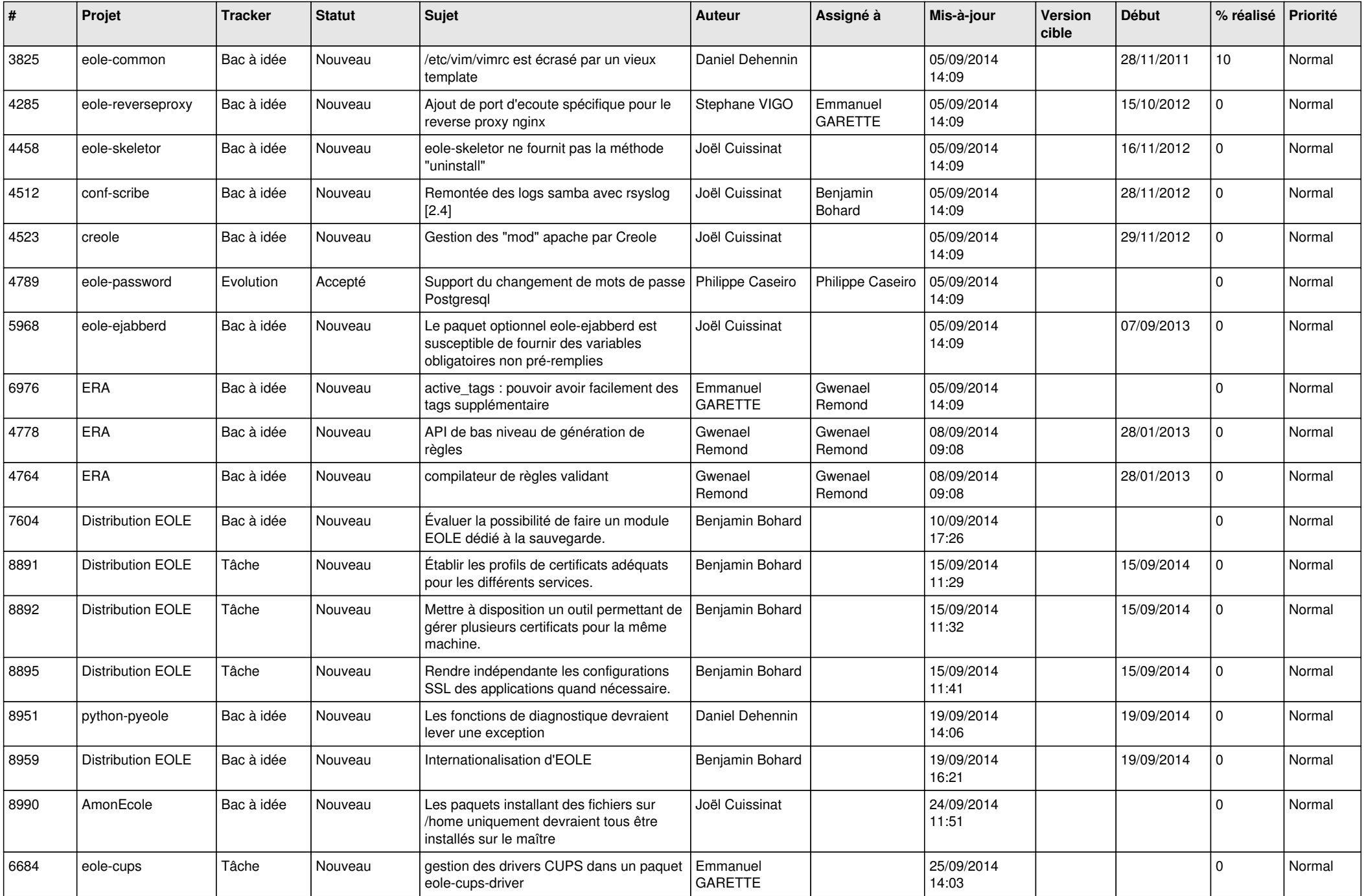

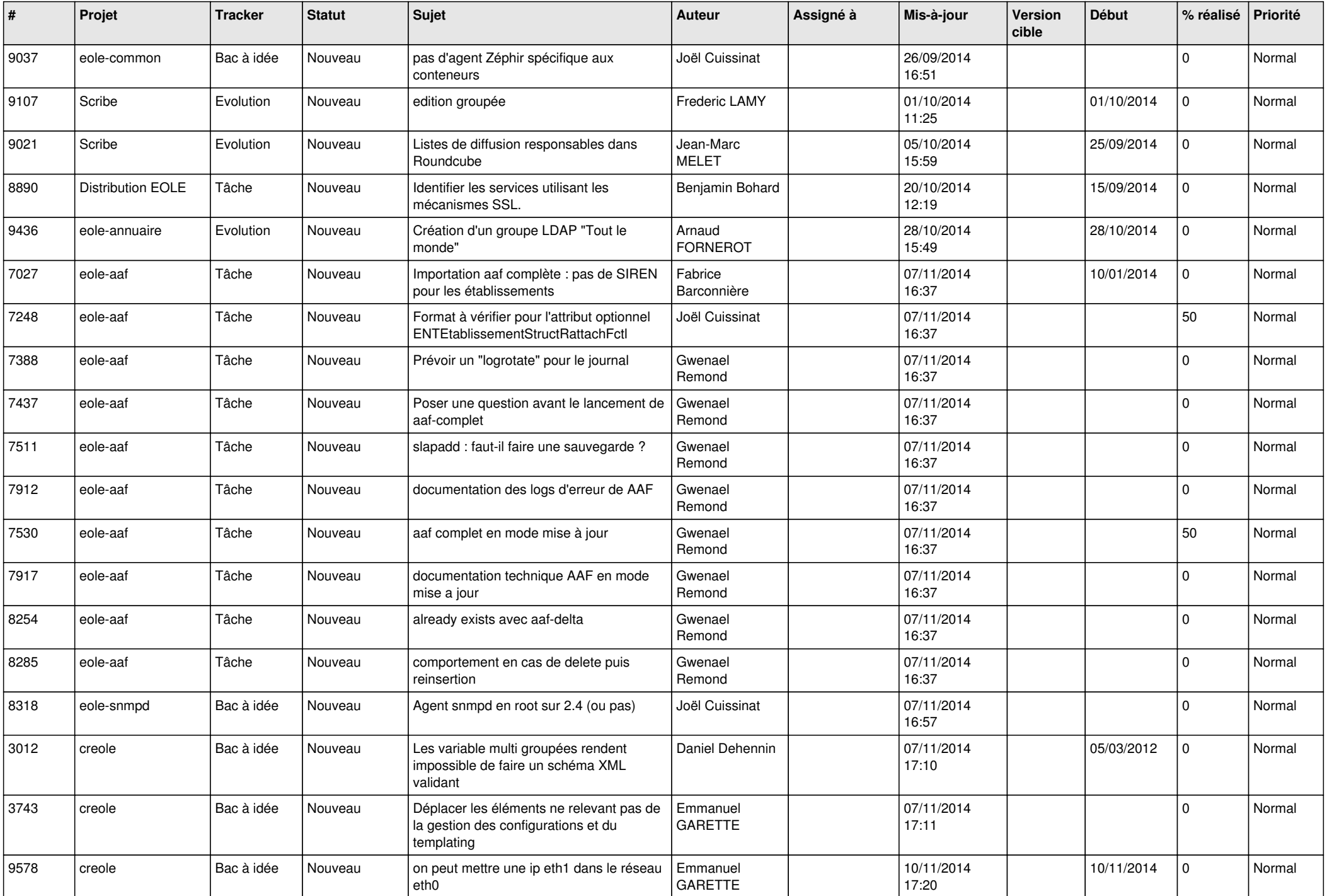

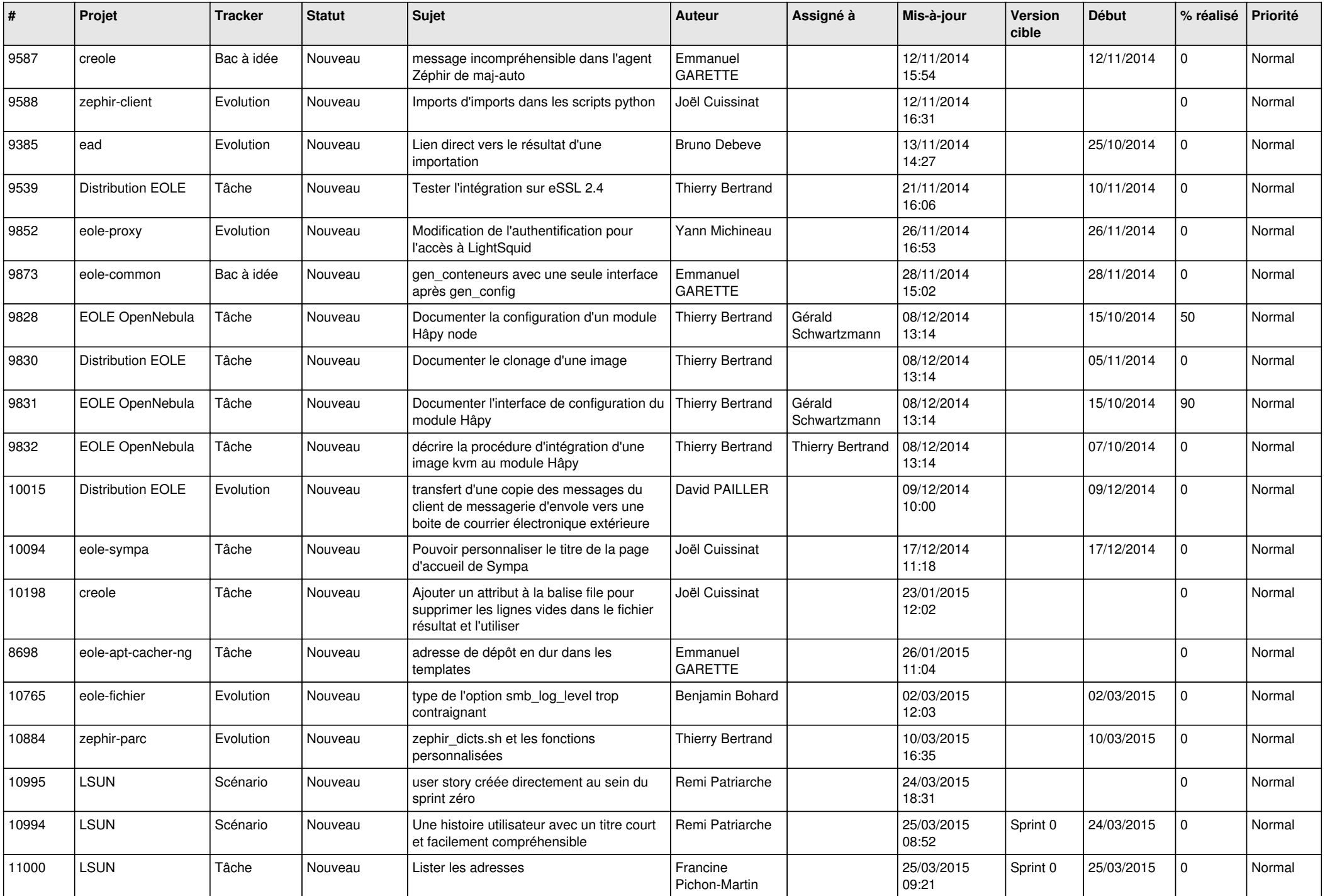

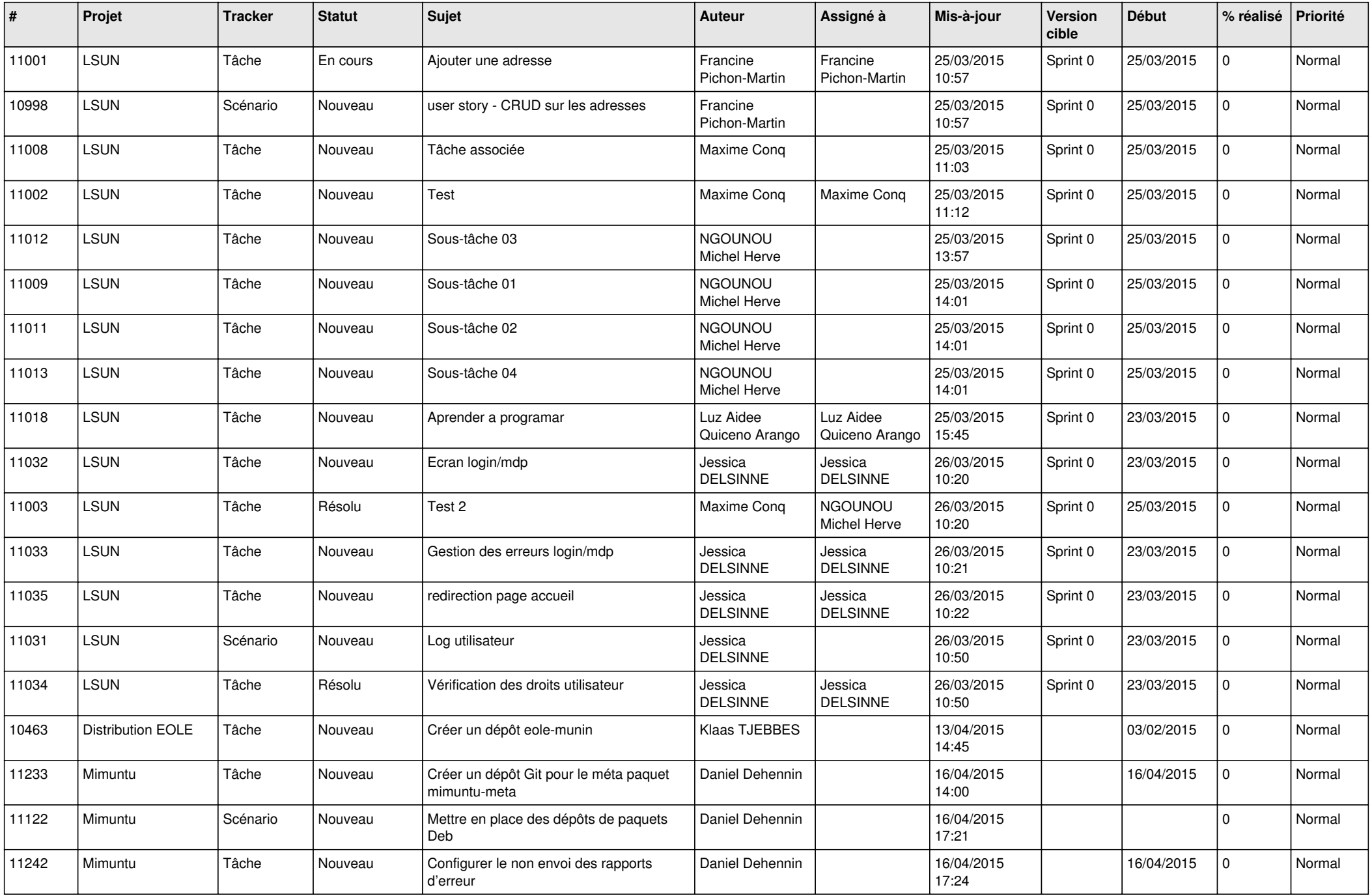

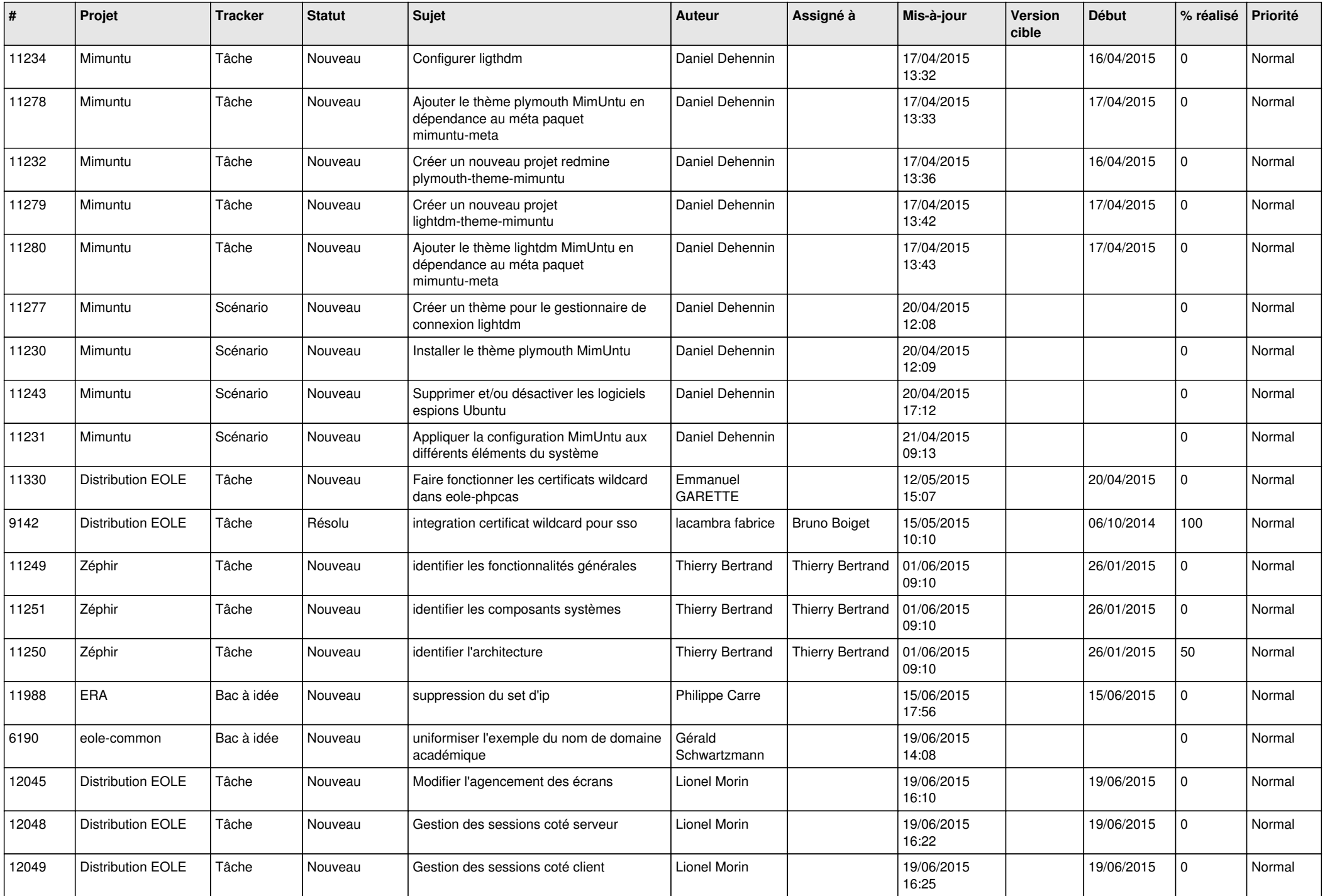

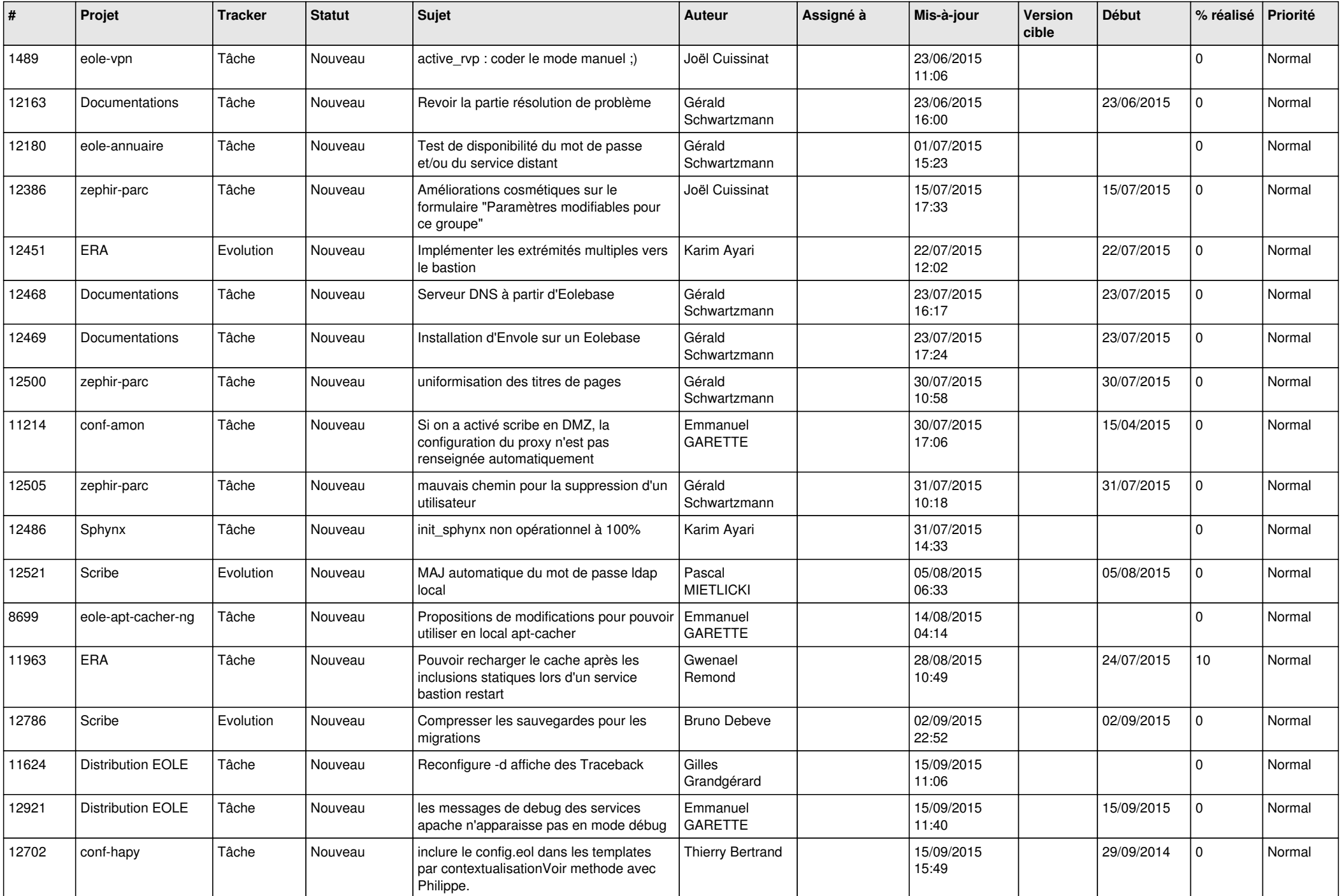

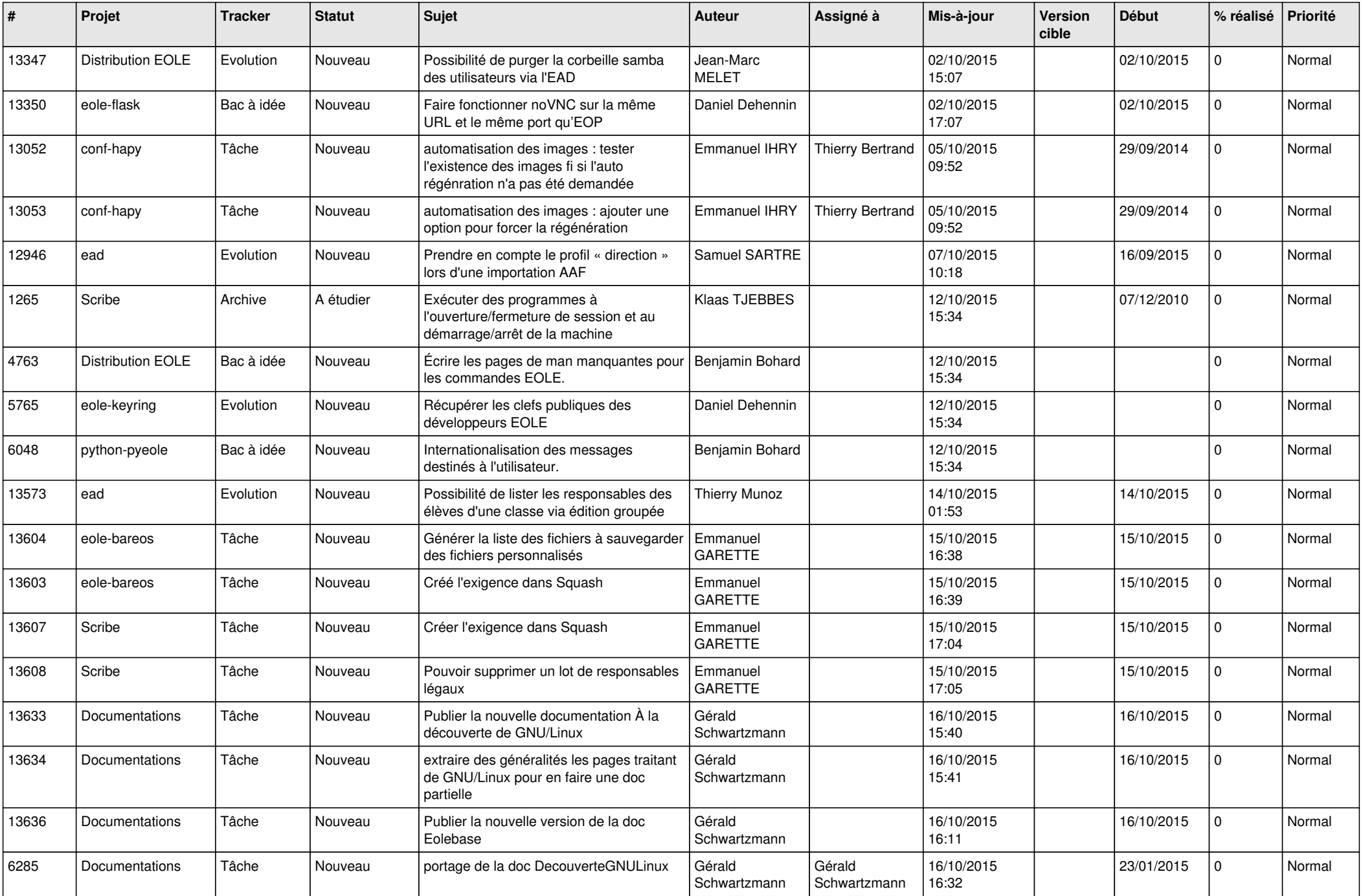

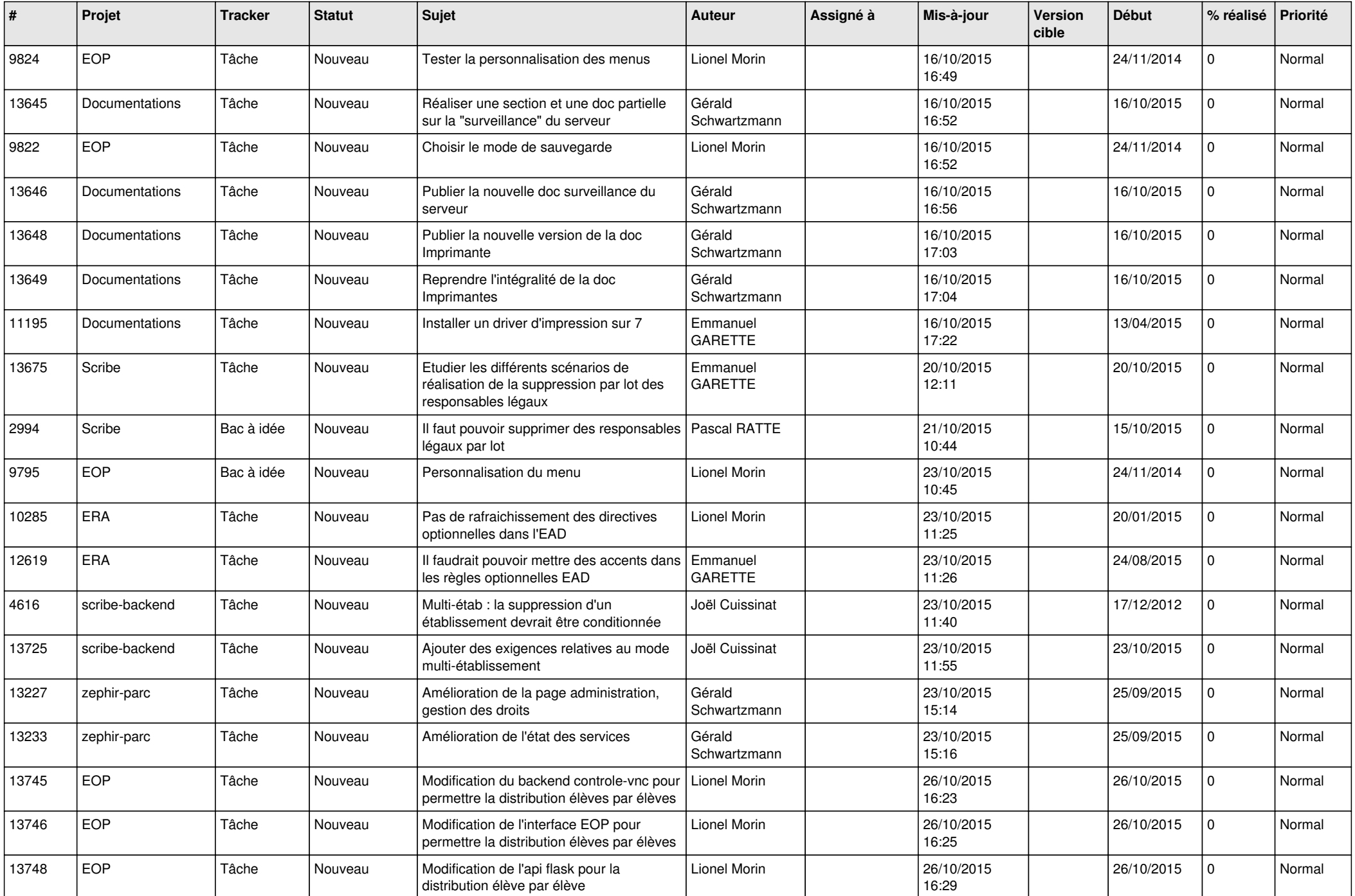

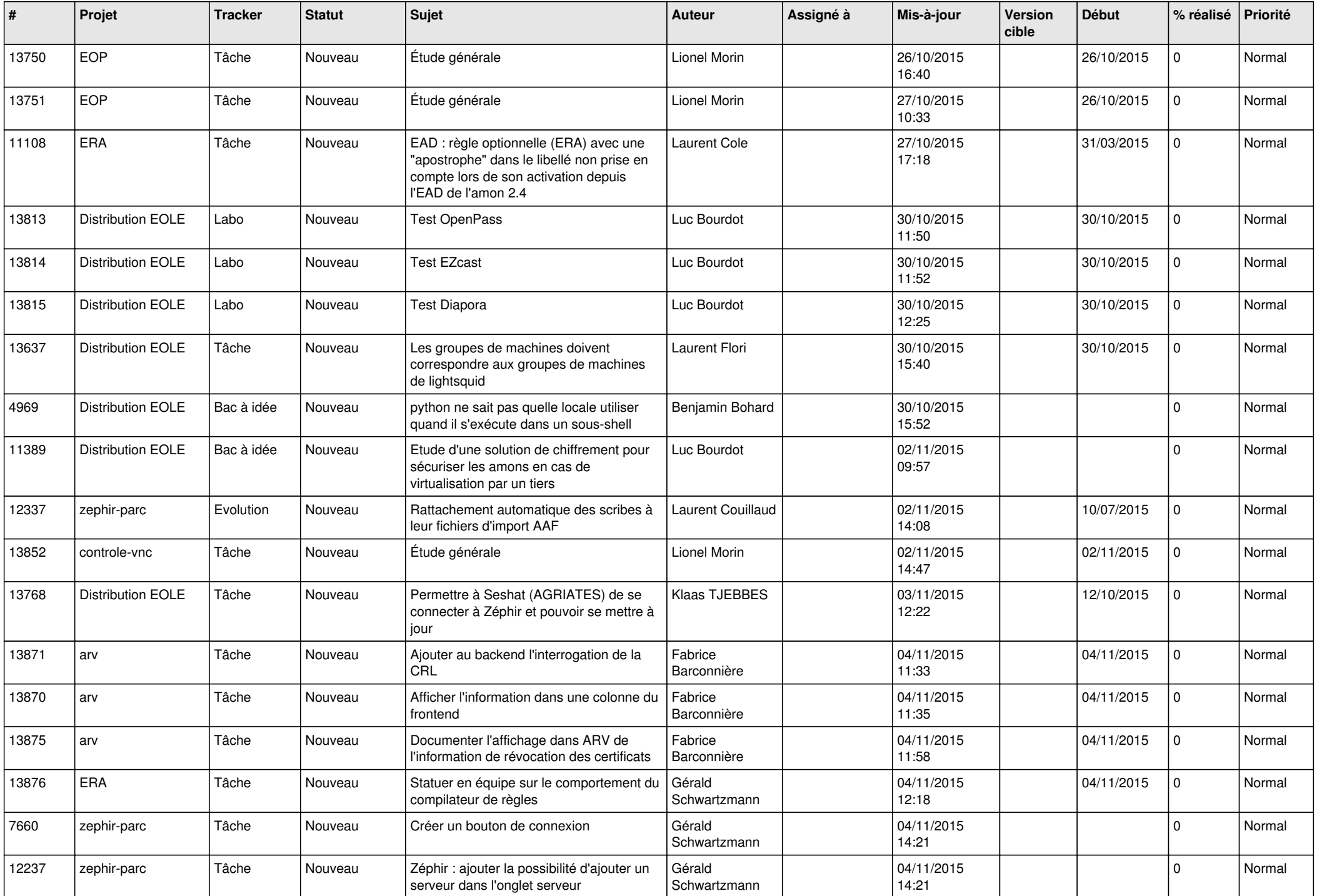

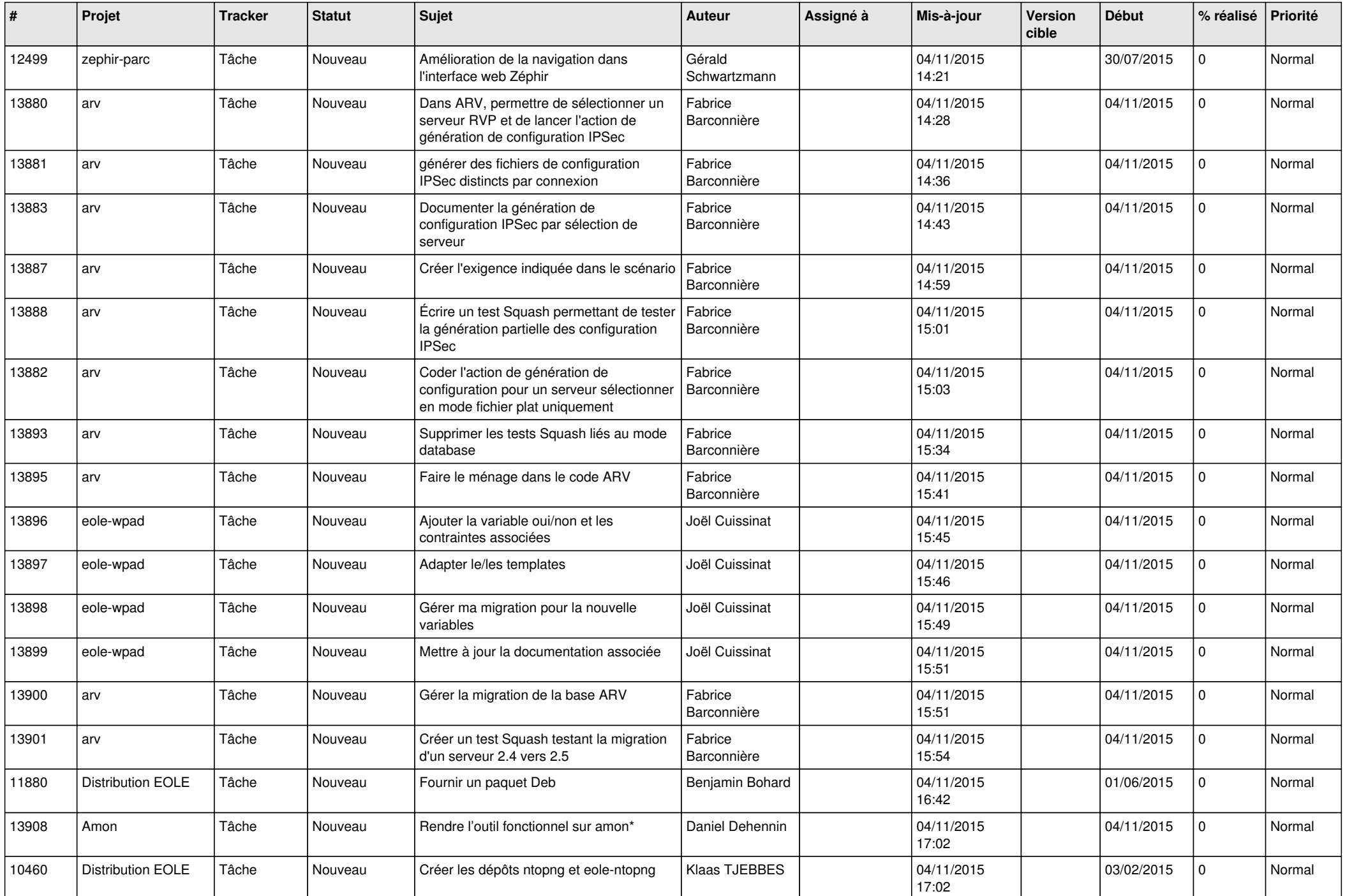

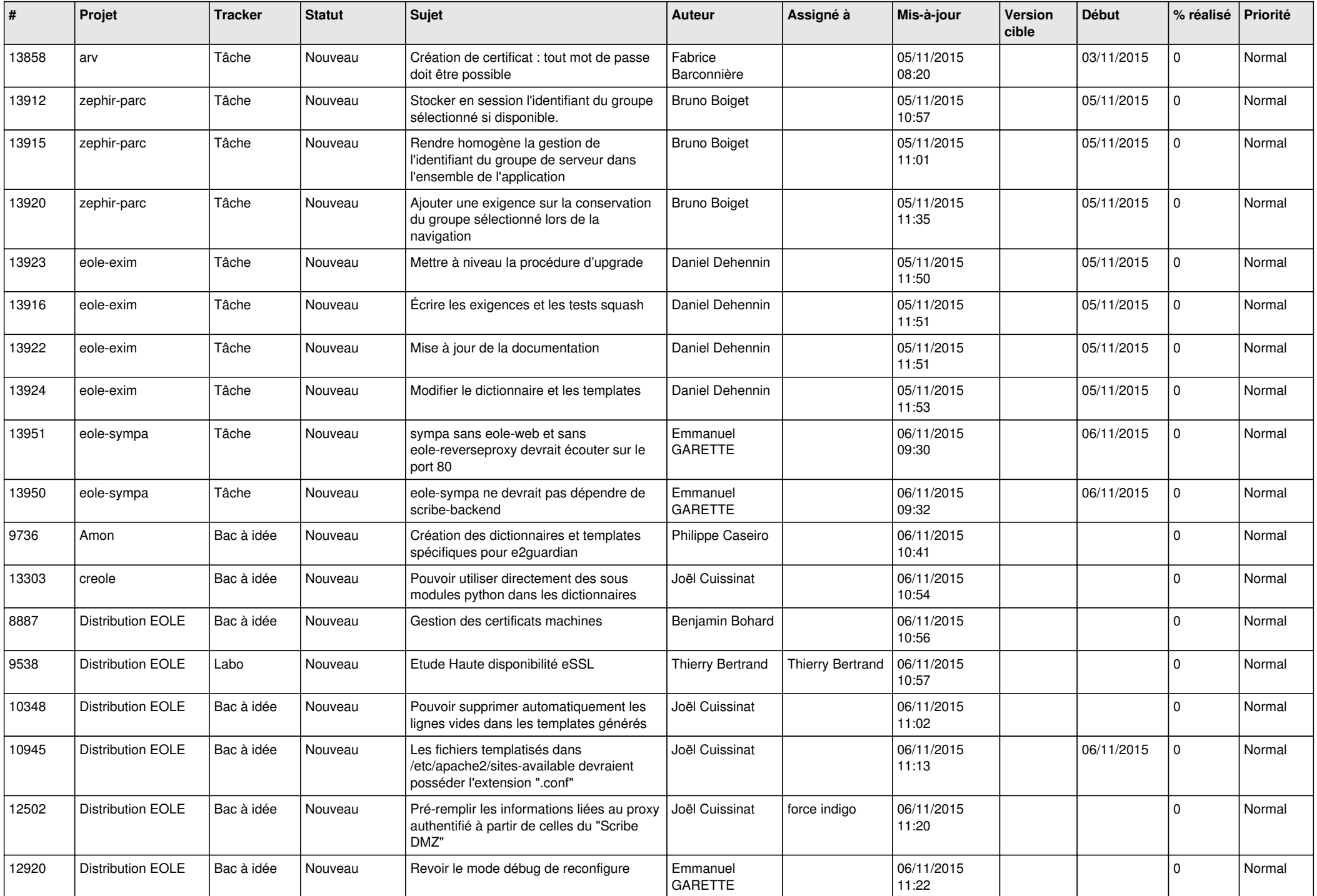

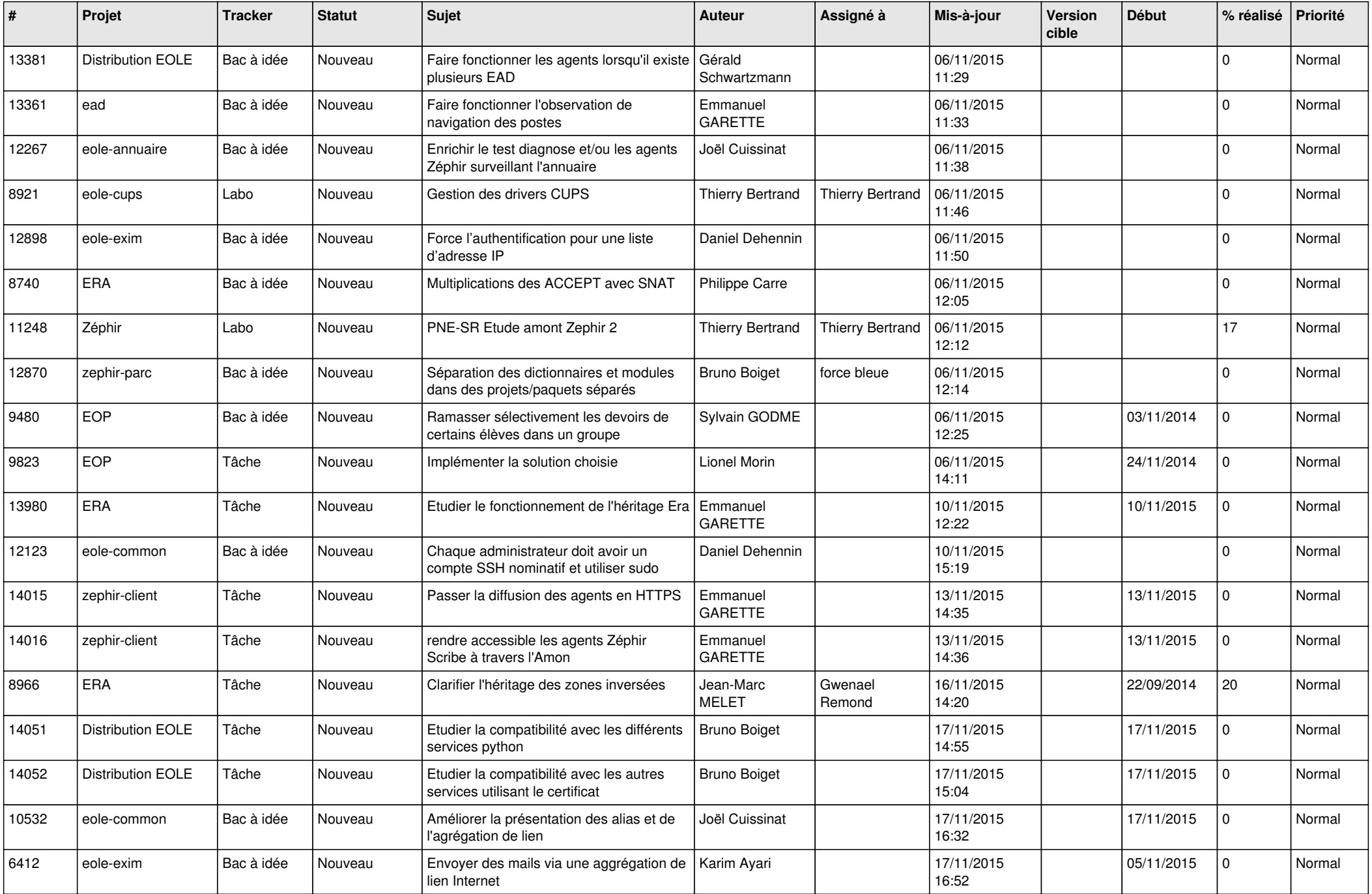

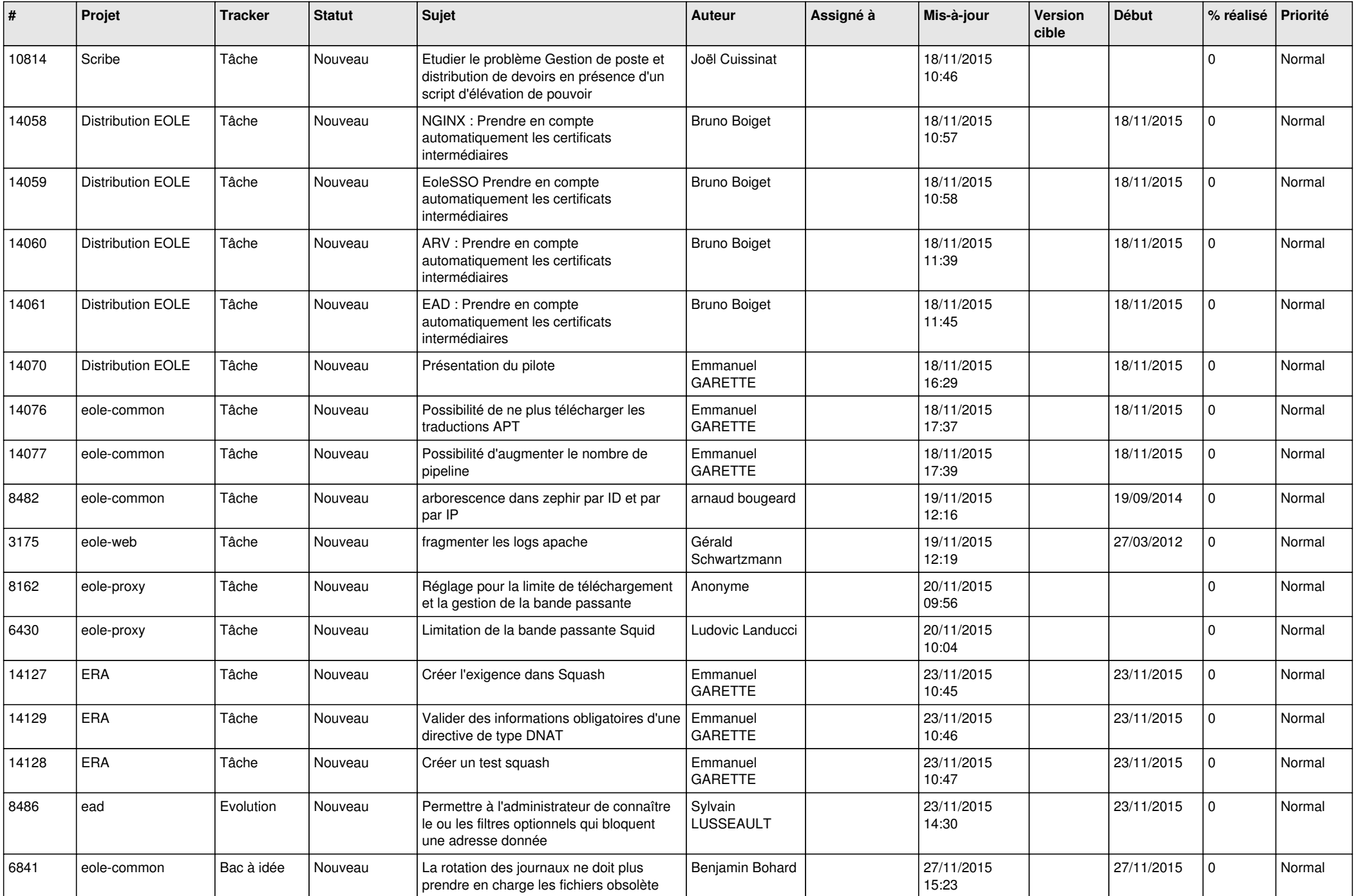

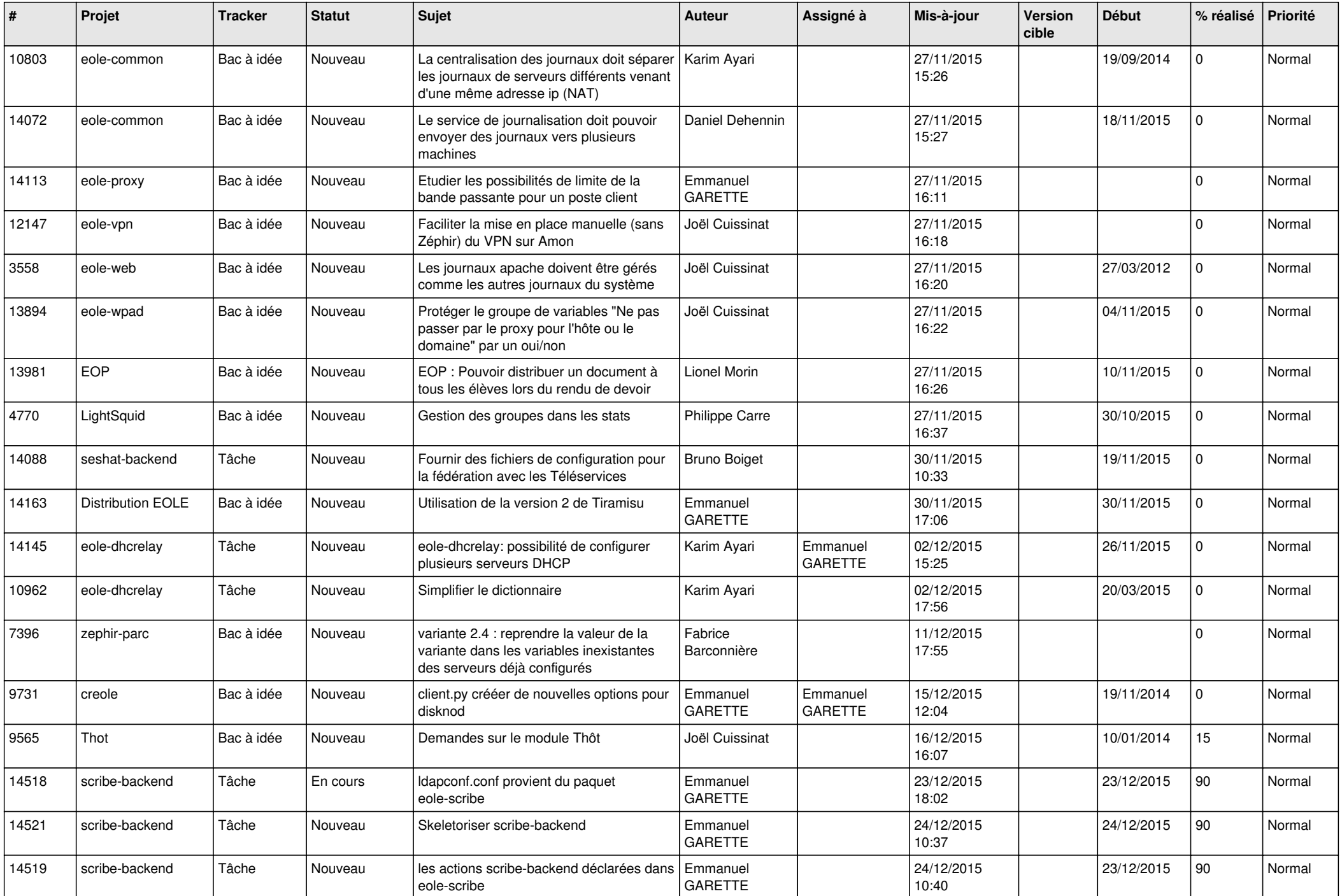

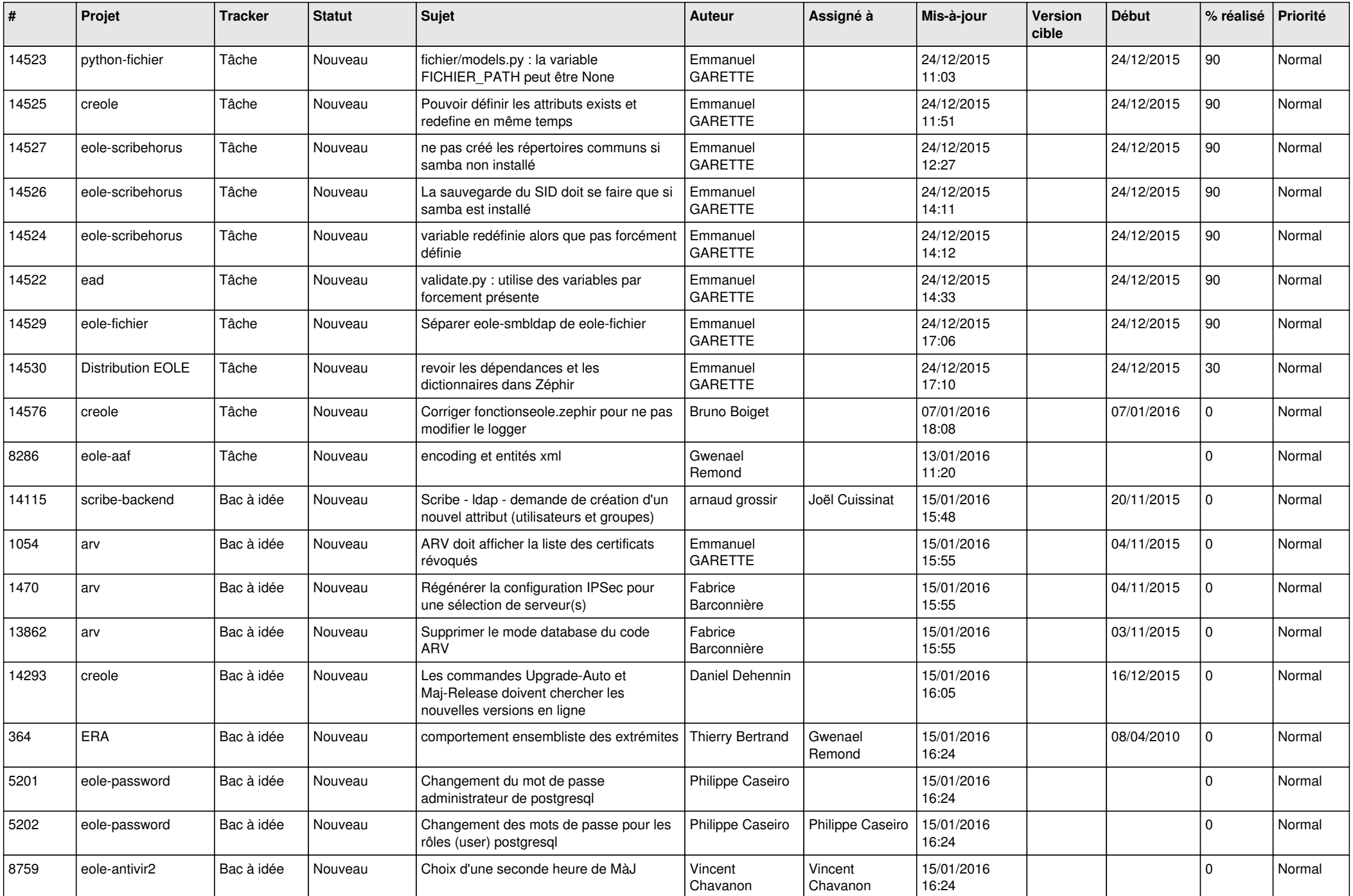

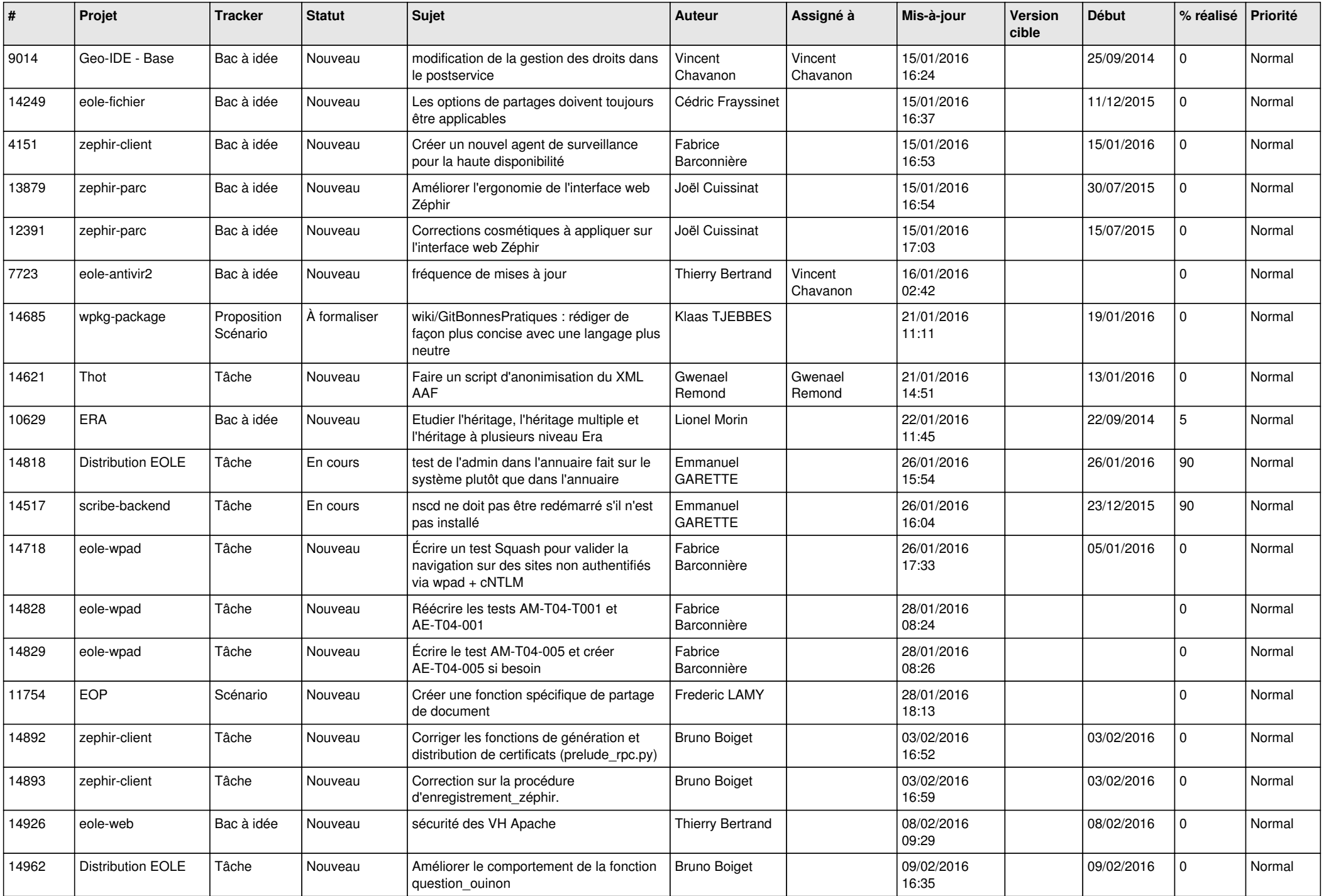

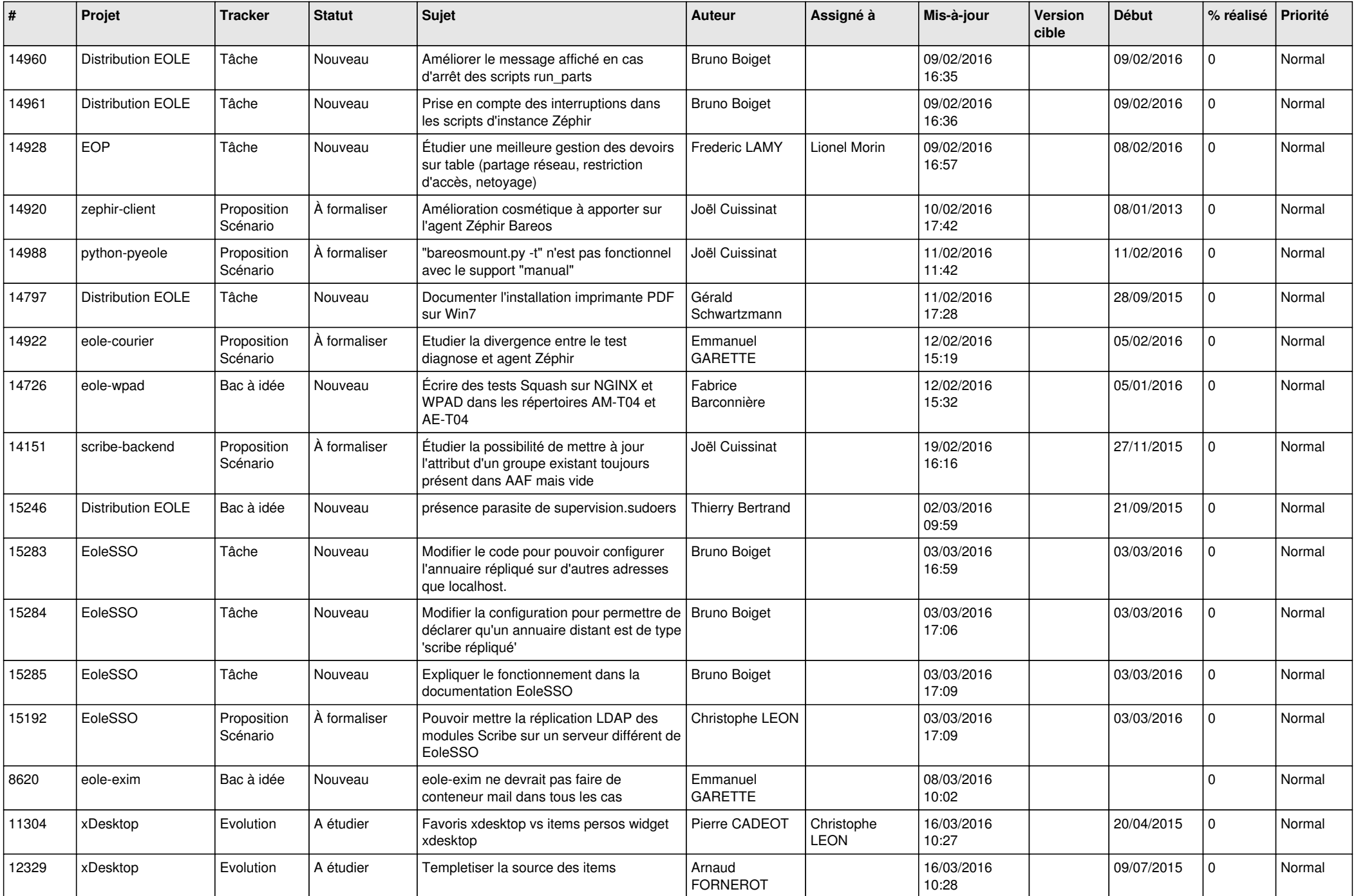

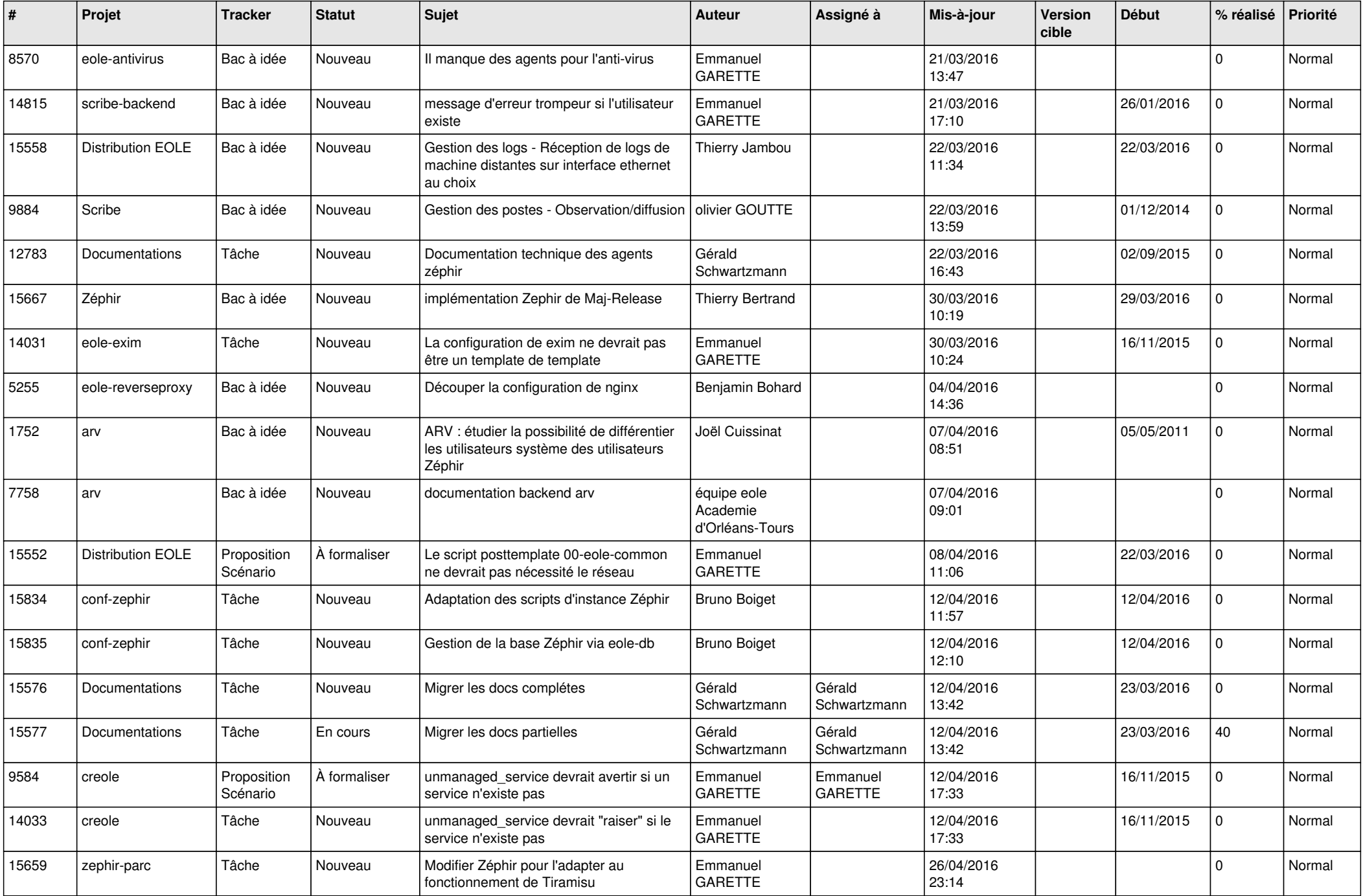

![](_page_19_Picture_569.jpeg)

![](_page_20_Picture_591.jpeg)

![](_page_21_Picture_585.jpeg)

![](_page_22_Picture_575.jpeg)

![](_page_23_Picture_600.jpeg)

![](_page_24_Picture_569.jpeg)

![](_page_25_Picture_553.jpeg)

![](_page_26_Picture_566.jpeg)

![](_page_27_Picture_270.jpeg)

**...**